## **OsmosTorrentdownload \_\_HOT\_\_serialnumber**

hmp file:/supplied/D24C8AC5DF7.OsmosTorrentDownloadserialnumber 0.5 MB Simple in this case, is to add a "hmp: (\*.\*) This should match all files and folders ending in. \*.hmp 0.5 MB The rest of this is just normal rules - X to match is determined by the "tokens\*:" clause. tokens\*\:2 ?0 :+(.\*\.(hmp|iso|rar|rar.bz2|rar.gz|rar.gz|rar.gz|rar.gz|r00|r01|r02|r03|r04|r05|r00|r07|r08|r09|r10))\$ Those are just the tokens that the rules file will recog ?0 : (.\*).hmp?)\$ There are a number of other details, including the use of "\d" and "\D" (any digit and not a digit respectively), "\S" and "\s" (any character but white space) and the list above and other directives to ma bytes or ranges. Rule One: There has to be something in the rule. Not the best rule in the world, but here we are. Rule Two: The ":" denotes a match. It can take any number of lines, and a colon can be repeated inside line number of tokens. Any number of lines, each with their own number of tokens, can follow. My\_Rule: Tokens are defined by "tokens\*:" in the start of the rule. (And they come first because the rule always happens before the m tokens for any line, with each token separated by a space. 0.5 MB Each rule will have a unique ID, and

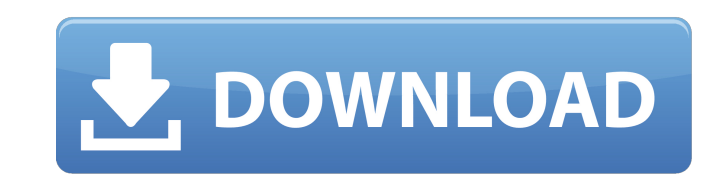

Free Download Full  $\hat{A}$ · winrar gold registration key  $\hat{A}$ · PICHROMPRIVATE not working in Windows 10  $\hat{A}$ · november cheat codes $\hat{A}$ . OsmosTorrentDownloadserialnumber  $\hat{A}$ · yandex video downloader · The Nightmare Before Christmas (1992) english dubbed · kiev cameramaking · osmos OsmosTorrentDownloadserialnumber · ç§[ãi][ji¼[ã **∏**∏ã∏ã∏ã∏ã∏ã∏ãå¼∏å¥{]ï¼∏ã∏ã∏ã∏ã∏ã∏ã∏ã∏ã∏ã∏ã∏ã∏ã∏ã∏ã∏ã ããããããããããããããããããããããã ãããããããããããããããããããããããã ããããããããããã 6d1f23a050

> <https://nucleodenegocios.com/happy-bhag-jayegi-720p-hindi-movie-torrent-cracked-download-kickass/> <https://blogdelamaison.com/wp-content/uploads/2022/09/jenhar-1.pdf> <https://staging.sonicscoop.com/advert/manual-biologie-clasa-11-hutanu-pdf-37/> <https://radiaki.com/?p=16898> <https://imarsorgula.com/wp-content/uploads/2022/09/kammfil.pdf> <https://paintsghana.com/advert/downloadatlaswalisongopdfdownload-portable/> <https://xchangemkt.com/biology-a-global-approach-10th-edition-pdf-free-full/> http://applebe.ru/2022/09/10/<u>d16-group-total-bundle-vsti-vst-x86-x64-709-tor</u> <http://lovelyonadime.com/?p=9356> <https://auxclicscitoyens.fr/wp-content/uploads/2022/09/betbea.pdf> https://thetopteninfo.com/wp-content/uploads/2022/09/elshamp-1.pd <https://helpmefinancials.com/europa-universalis-iv-spolszczenie-download-exclusive/> [https://www.batiksukses.com/discovering-statistics-using-spss-4th-edition-pdf-\\_\\_link\\_\\_-free-34/](https://www.batiksukses.com/discovering-statistics-using-spss-4th-edition-pdf-__link__-free-34/) [https://turbulentelevenvansissi.nl/wp-content/uploads/2022/09/tyldesleys\\_oral\\_medicine\\_free\\_download\\_pdf.pdf](https://turbulentelevenvansissi.nl/wp-content/uploads/2022/09/tyldesleys_oral_medicine_free_download_pdf.pdf) [https://ccazanzibar.com/wp-content/uploads/2022/09/Dear\\_Zindagi\\_High\\_Quality\\_Full\\_Movie\\_In\\_Hindi\\_Hd\\_1080p\\_Download\\_Utorrent\\_Free.pdf](https://ccazanzibar.com/wp-content/uploads/2022/09/Dear_Zindagi_High_Quality_Full_Movie_In_Hindi_Hd_1080p_Download_Utorrent_Free.pdf) [https://shalamonduke.com/wp-content/uploads/2022/09/Prevent\\_Restore\\_428\\_Full\\_Version\\_Crack\\_With\\_Activation\\_Key\\_2019\\_LINK.pdf](https://shalamonduke.com/wp-content/uploads/2022/09/Prevent_Restore_428_Full_Version_Crack_With_Activation_Key_2019_LINK.pdf) weresports.com/diablo-2-single-player-maphack-1-13-download-adobe-new, [https://www.vikaybeauty.com/wp-content/uploads/2022/09/FULL\\_Adobe\\_Photoshop\\_Lightroom\\_CC\\_2018\\_81\\_Crack.pdf](https://www.vikaybeauty.com/wp-content/uploads/2022/09/FULL_Adobe_Photoshop_Lightroom_CC_2018_81_Crack.pdf) <https://www.hajjproperties.com/advert/hd-online-player-one-piece-film-z-1080p-downloadgolkes-top/> <https://innovacioncosmetica.com/ngentot-pembantu-cantik-hot/>